## SAP ABAP table GL\_ACCT\_CA\_TEXT {Generated Table for View}

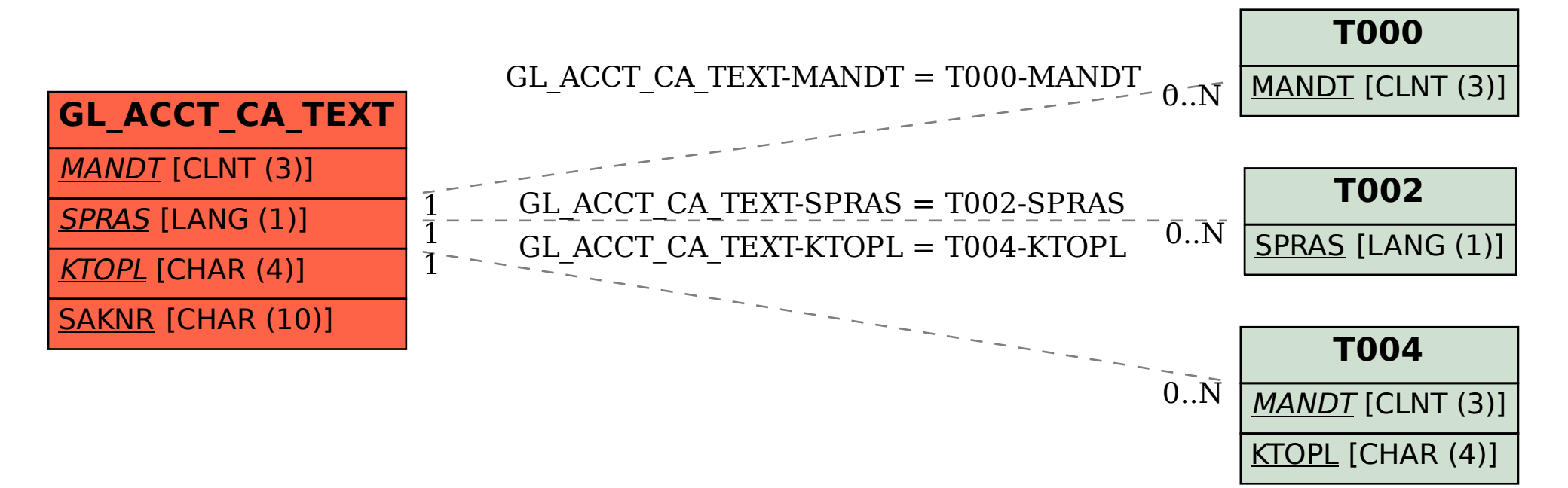